# 解答

# 第1問

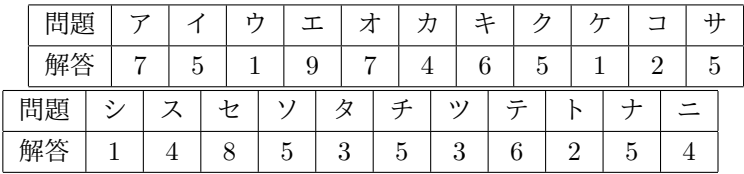

# 第2問

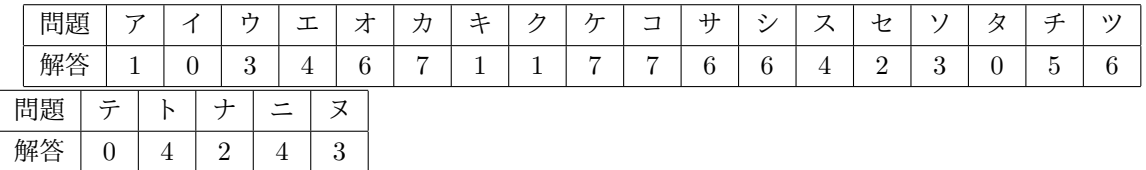

# 第3問

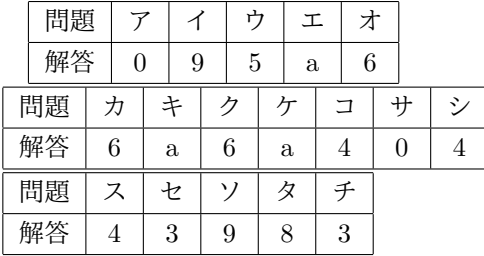

# 第4問

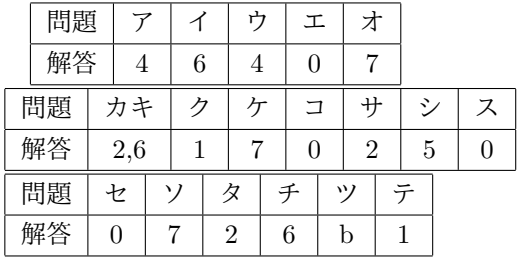

## 解説

## 第1問

問1

ア:撮影してできた写真は作成した画像として考えることができます。と いうことで発生する権利は7:著作権です。

イ:写真に写っている人には尊厳を侵さないようにしたいです。そのような 権利を5:肖像権といいます。

他の選択肢(権利関係)については、

4 開示権:このような用語は存在しません。あるとすれば「開示請求権」で あり、これは請求者が何らかの行為を対象に請求する行為をさします。 6 商標権:商標(営利目的とした図案や名称)に対する権利をいいます。

ウ:選択肢のグラフのうち、時間を横軸にして推移を表せるグラフは1:折れ線グラフ です。

他の選択肢(グラフ関係)については、

0 円グラフ:全体に対する内訳を扇型の中心角や面積で表現したグラフです。 2 レーダーチャート:点数化できる複数の要因に対して対象の要因ごとの点 数を可視化したものです。

3 帯グラフ:全体に対する内訳を帯の長さで表現したグラフです。用途は円 グラフと似ています。

エ:様々なソフトウェアで読み込めるという特徴から、9:再利用しやすい形 式である、といえます。

他の選択肢については、

8 暗号化:これをすると望まれないところに流れても意味不明な内容にしか 見えなくなり、すなわち外部に漏れにくくなる性質となります。

a 録画:これをしやすくする、となると権利が面倒でないとかファイルサイ ズが小さくなりやすい、ということになりそうです。空欄に埋める候補には なりにくいです。

b 印刷:これをしやすいということは例えば印刷イメージができている、と いうことが考えられます。ただしこうなると通常は読み込めるソフトウェア が限定されます。

オ:著作権がからむ素材を使用する場合、自分のものだと受け取られないよ う配慮することになります。自分のものではないことを明記して使用する場 合、7:引用という形式になります。

カ:権利がからむ素材を使用する場合、下手をすると権利保持者が望まない 形で使用してしまうかもしれません。そのため通常は4:利用許諾をとること

になるでしょう。

他の選択肢については、

0 ファイル共有:特定のファイルを複数の特定マシンで見られるようにする 行為を表します。Web サーバーに配置する場合不特定多数に触れることにな りますので空欄には適さない用語です。

1 模倣:これをするとはつまり素材から別のものを作ることになります。出 所を参考にしながら出所で作っていないものになりますので空欄には適さな いです。

2 著名:これは作成者が自分が作成したという証明に用いるものです。他者 の素材を使用するときには使いません。

3 仕様:機械やソフトウェアにおける機能を数理的要因などで表現したもの です。「画像の仕様」という表現はまずないです。

5 感染:ファイルやソフトウェアにこれをされたら望まない処理をされます。 感染したものは利用する用途がありません。

6 個人認証:これをする場合、素材を有料にして支払った相手かどうかを確 認する目的になることが多いです。不特定多数に使ってもらう場合にはまず 出ません。

キ、ク:空欄で心配になるニュースになるもので適切な文章になるものは、 「6:不正侵入されて5:情報漏洩した」です。

この空欄にいかにも入りそうな他の選択肢は

2 デッドロック:マシンにおいて複数の処理が他の処理の終了を待つ、とい う関連により循環してしまい処理が先へ進まなくなる状態をさします。通常 これは見えにくく、これが起こったらサーバダウンとかの形でニュースにな るはずです。

4 ストリーミング:音声や動画ファイルで保存を少しずつ進めながら再生す る仕組みをさします。してもされても通常は何の問題もありません。

7 フィッシング:悪意あるサイトが現存する真っ当なサイトに偽装して閲覧 者の情報を抜き取る行為をさします。通常は Web サーバに対しての行為はあ りません。

8 スキミング:個人の所有する ID カードとかの記憶媒体から読み取り装置 により通常は不必要な内容まで抜き出す行為をさします。これも通常は Web サーバに対しての行為はありません。

ケ:内外のネットワークで置かれるものは1:ファイアウォールです。 他の選択肢は

0 オペレーティングシステム:コンピュータを操作しやすくするために使用 する基盤ソフトウェアで、Windows や iOS、Linux などが該当します。通常 はコンピュータ本体にあります。

3 バリケード:これはコンピュータやネットワークには配置されません。 9 監視カメラ:建造物に設置して人の動きを記録するものです。通常はネッ トワークに配置することはできません。

コ:限定された担当者にだけファイルを操作できるようにする処置は、2:アクセス制御 です。

サ:他人の情報を不正使用したりセキュリティホールを突いてサーバに侵入 すると5:不正アクセスとなります。

他の選択肢は

0 フロー制御:ソフトウェアの処理において、処理の流れをいう「フロー」を 制御する、というものです。通常はソフトウェア開発で使用するもので、コ ンピュータシステムそのものに対しては使用しません。

1 情報格差:ネットの接続環境や使用方法の巧拙によって取得できる情報に 大きな違いが発生している現象をさします。「情報格差される」とか「情報格 差行為」という表現がないので、そこからも不適切とわかります。

3 情報操作:閲覧者に対して自分の都合に合わせた内容に情報やそれを表現 する文章を変える行為をさします。ということは正当なユーザーでもできて しまう行為であるといえます。

4 バックアップ:コンピュータの中身が事故などで使用不能になってしまっ た場合に備えて予備を用意しておく行為をさします。通常はセキュリティ対 策ではなく事故対策のものです。

6 違法アクセス:不正アクセスと同義ですが、法律ではこちらは使われません。

問2

シ:*C* として各桁の総和を 10 で割った余りを使う、ということですので  $1:(N_1 + N_2 + N_3 + N_4 + N_5)\%$ 10という式で表せます。

ス:生徒番号が 16403 ですので *C* の値は 1 + 6 + 4 + 0 + 3 = 14 を 10 で割っ た余り、すなわち4となります。

セ:生徒番号が 16425 ですので *C* の値は 1 + 6 + 4 + 2 + 5 = 18 を 10 で割っ た余りとなり、すなわちユーザ名は「164258」と表されます。

ソ:生徒番号が 16413 のとき、検査符号は 1 + 6 + 4 + 1 + 3 = 15 を 10 で割っ た余り、すなわち5となりますので、「164134」というユーザ名はない、と判 定できます。

タ:ユーザー名については N<sup>1</sup> + N<sup>2</sup> + N<sup>3</sup> + N<sup>4</sup> + N<sup>5</sup> *− C* が 10 の倍数にな る、ということになります。例えば N<sup>4</sup> 以外は正しいとわかっている場合、 N<sup>1</sup> + N<sup>2</sup> + N<sup>3</sup> + N<sup>5</sup> *− C* が一定値 *C ′* になります。このとき有効な N<sup>4</sup> は *C ′* に加算して 10 の倍数になるものに限られ、それは *C ′* によらず 1 通りしかあ りません。すなわちそのような N<sup>4</sup> は正しいものに限られますので、すなわ ち3:1 桁の入力ミスは確実に防ぐことができます。

チ:今度は偶数桁は 3 倍にして総和を 10 で割った余りを使う、ということで すので5:(N<sup>1</sup> + N<sup>3</sup> + N<sup>5</sup> + (N<sup>2</sup> + N4) *∗* 3)%10となります。

ツ:生徒番号 16403 と 16430 を見比べると、4 桁目と 5 桁目を3:入れ替えた ものになっていることがわかります。

テ:調べる生徒番号の 5 桁目を *n* とすると、元の番号では *C* は 1 + 4 + *n* + (6 + 1) *·* 3 = 26 + *n* を 10 で割った余りとなり、入れ替えた番号では *C* は 1 + 4 + 1 + (6 + *n*) *·* 3 = 24 + 3*n* を 10 で割った余りとなります。このとき 2 つの検査番号が同じになるならばすなわち (26 + *n*) *−* (24 + 3*n*) = 2 *−* 2*n* が 10 で割り切れることになります。これが発生するとき *−*16 *≤* 2 *−* 2*n ≤* 2 よ り 2 *−* 2*n* = *−*10*,* 0 ですので *n* = 1*,* 6 となります。したがって 16411 以外で 入れ替えで検査符号が同じになるのは生徒番号16416のときです。

ト:また、この生徒番号 16416 の検査符号は 1 + 4 + 6 + (6 + 1) *·* 3 = 32 を 10 で割った余り、すなわち2となります。

ナ:今度は調べる生徒番号を限定せずにまずは 4 桁目と 5 桁目を入れ替えた場 合を考えます。入れ替えた後の番号における検査符号はN1+N3+N4+3*·*(N2+ N5) を 10 で割った余りとなります。入れ替える前の式から引いた差をとると その計算結果は*{*N1+N3+N5+3*·*(N2+N4)*}−{*N1+N3+N4+3*·*(N2+N5)*}* = 2(N<sub>4</sub> − N<sub>5</sub>) となります。すなわちこれが 10 の倍数になると入れ替えた後も 検査符号が同じになってしまいます。これはすなわち N<sup>4</sup> *−* N<sup>5</sup> が 5 の倍数の ときと言い換えられます。このときに考えられる値は *±*5 です。また、他の 隣り合う桁でも同じような計算結果になりますので、結局隣り合う2つの数 字の差が5のときに *C* が同じになってしまいます。

ニ:最後に割る数を 11 にすることを考えたようです。この場合入れ替えて検 査符号が同じになるとすれば例えば 2(N<sup>4</sup> *−* N5) が 11 の倍数になるときです が、2 と 11 は互いに素なのでたしかに N<sup>4</sup> *−* N<sup>5</sup> が 11 の倍数になるしかなく、 そのような値は 0 に限られる (つまり入れ替えても生徒番号が変わらない) こ とになります。ということで入れ替えによる間違い判定ができるようになり ました。ですが 11 で割った余りですので当然余り 10 つまり4:2 桁なんての もありえます。こうなると *C* は数字では足りずアルファベットを入れるなど の対応になります。

## 第2問

## 問1

ア~ウ:絶対方向の場合、現在地と次のマスの位置が分かれば入れられま す。①から②は1:*↓*、③から④は0:*↑*、⑤から⑥は3:*→*があてはまります。

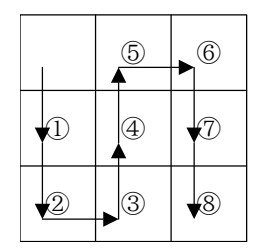

エ~カ:相対方向の場合、現在地と次のマスの位置だけでなく、現在の方向 も考慮することになります。①から②は南向きで南方向に進むので4:*⇑*、③か ら④は東向きで北方向に進むので6:*⇐*、⑥から⑦は東向きで南方向に進むの で7:*⇒*となります。

キ、ク:コマが到達する座標を絶対方向指示を手掛かりに埋めていくと以下 のようになります。

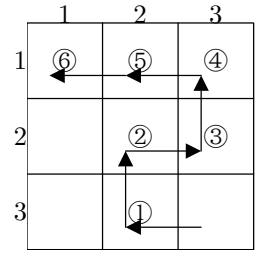

したがって、最後に到達するマスは(1,1)とわかります。 ケ~ス:移動後の向きと次のマスの位置関係を比べると、順に7:*⇒*,7:*⇒*,6:*⇐*,6:*⇐*,4:*⇑* となることがわかります。

セ:相対方向を確認すると前方向の次に左方向となっています。①でコマは 北を向いていますので相対方向で左ということは西向き、すなわち2:*←*とな ります。

ソ、タ:まずは④の位置で考えます。⑤の移動では後ろ方向で南方向ですか ら④に移動した時点で北を向いていることがわかります。さらにこれに②の 位置からの移動を考慮すると③が東に移動しない場合は図4にない範囲に黒 いマスができてしまいます。また、②から東に移動すると最終的に以下のよ うになり、中央のマスは4回入るので完成図形ができることがわかります。

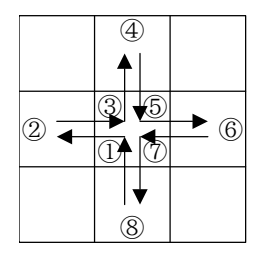

すなわち移動指示は順に3:*→*,0:*↑*となります。

チ、ツ:絶対方向指示がすべてわかりましたのでそれをもとに見比べます。② では西向きで東に移動、③では東向きで北に移動ですので順に5:*⇓*,6:*⇐*となり ます。

## 問2

テ:行程 A を繰り返すことでコマの位置と図形は以下のようになります。

すなわち描かれる図形は0となります。

ト:相対方向指示に従って1マスずつ進めると以下のようになります。

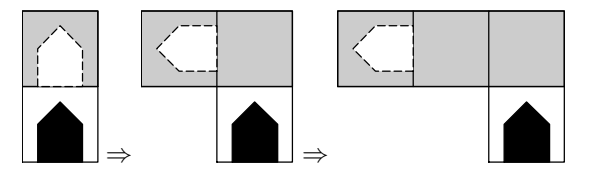

すなわちパターンは4となります。

ナ:行程 B を繰り返すことでコマの位置と図形は以下のようになります。

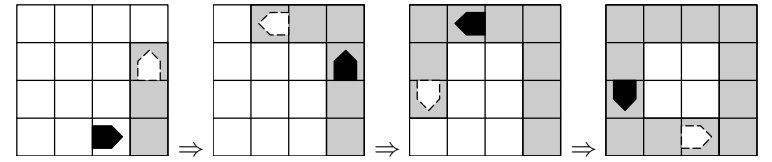

すなわち描かれる図形は2となります。

ニ:行程 A を 4 回繰り返すとコマは最初の位置と方向に戻ります。したがっ て描かれる図形は選択肢の0と2を合わせた形式になります。ここで入る回 数に着目すると、両方で黒になっているマスはどちらでも奇数回入ることに なりますので合計で偶数回となります。また、片方でのみ黒になっているマ スは一方で奇数回、他方で偶数回入ることになりますので合計で奇数回とな ります。

|  |  |  |  |  |  | $\mathfrak{D}^-$ |  |
|--|--|--|--|--|--|------------------|--|
|  |  |  |  |  |  |                  |  |
|  |  |  |  |  |  |                  |  |
|  |  |  |  |  |  |                  |  |

これを踏まえると描かれる図形は4の図形だとわかります。

# 問3

行程 C の指示を 1 マスずつ進めていくと、行程 C によってできる図形は以 下のようになります。

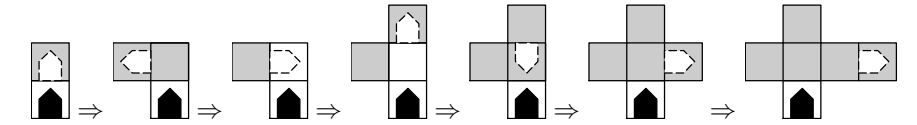

したがって 4 回繰り返すと以下の図形と初期位置が完成します。(最終の移動 先は初期位置)

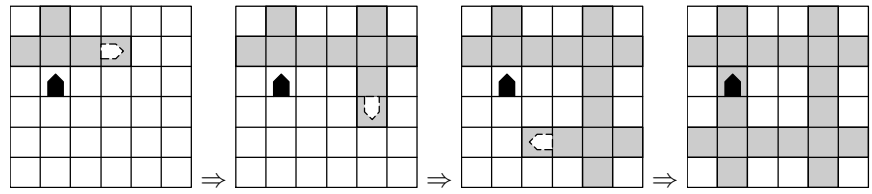

この図を180度回転させて図7を見比べると、初期位置は3があてはまること がわかります。

### 第3問

## 問1

まずは処理の流れを考察します。

ア:表 2 から得票数の最大は 35 となりますので、金賞の候補は A と F の 2 人です。同数の場合は提出が早い方が上位ですので、このうち提出が早い生 徒が金賞となります。提出順は受付番号で管理していますので、受付番号の 小さい生徒が提出が早いとわかります。すなわち金賞は0:Aとなります。

イ:銀賞を選ぶために各学年の最高順位を確認します。表 2 で空欄になって いる生徒は A と F でどちらも 3 年生ですのでこちらは考える必要がないとわ かります。空欄になっていない部分をみると学年が 1 で最高順位は9:Jである とわかります。

ウ:上位 2 位が A と F で 1 位が A と判明しましたので 2 位は5:Fとなります。 エ、オ:さらに進めていくと受賞者は以下のようになることがわかります。

| 順位<br>12<br>$\Omega$<br>$\Omega$<br>⌒<br>,<br>9<br>10<br>υ<br>υ<br>学年<br>$\Omega$<br>3<br>$\Omega$<br>3<br>$\Omega$<br>$\Omega$<br>$\Omega$<br>9<br>$\Omega$<br>$\Omega$<br>IJ<br>υ<br>υ<br>υ<br>名前<br>$\curvearrowright$<br>F<br>Е<br>Β<br>u<br>IJ<br>٠J<br>受賞<br>銀<br>銀<br>銅<br>銅<br>銅<br>銅<br>銅<br>金 |  |  |  | ----- |  |  |  |
|----------------------------------------------------------------------------------------------------|--|--|--|-------|--|--|--|
|                                                                                                    |  |  |  |       |  |  |  |
|                                                                                                    |  |  |  |       |  |  |  |
|                                                                                                    |  |  |  |       |  |  |  |
|                                                                                                    |  |  |  |       |  |  |  |

すなわち3年の F,E,I が銅賞になりましたので8位のa:Kは3年生の受賞枠に 入れず、最終的に 9 位の6:Gが最後の銅賞となります。

## 問2

手順を手続き化し、まずは金賞銀賞を出力できるようにします。 カ、キ:ここでは saidai を更新する必要があるかどうかを判定します。い ま見ている票数が最大より大きければ更新します。(同じならば同数で提出が 後すなわち最高位ではない) ということで6:saidai < a:Hyo[i]という条件が あてはまります。

ク、ケ:ここでは saidai を更新します。ということで6:saidai*←* a:Hyo[i] という処理があてはまります。

コ:ここでは x に金賞候補の番号を入れます。ということで x *←* 2:iとなり ます。

サ:次は銀賞を出力しようとしますが、(10)~(15)行目の処理は図1の(01)~ (06) と同一の処理です。ということでこの手続きをすると x には金賞受賞者 の受付番号が入ります。したがって Zyusyo [x] = 「金賞」であるので (17)~ (18) 行目は全く実行されず、すなわち0:誰も銀賞に選ばれなかったという結 果になってしまいます。

シ:銀賞の条件は各学年の最上位で金賞でない人、でした。金賞でない、と

いう条件は (16) 行目にありますので、その前に各学年での最上位を考える 必要があります。いま繰り返しは学年で回していますので、ここには今見て いるのが考えている学年かどうか、すなわち4:Gakunen[i] = gがあてはまり ます。

### 問3

さらに手続きを作って銅賞を出力できるようにします。

ス、セ:ここでは現在の次の順位の生徒を判定します。(27)~(29) 行目は (26) 行目をみたすなかでの判定ですから、(26) 行目をみたすうちで最上位 を探す、と言い換えられます。すなわち (26) 行目は受付番号 y の順位を超 えない、という条件ですなわち「得票数が少ない」または「得票数は同じ だが番号が後」となります。ということで条件は4:Hyo[i] < Hyo[y]または 3:Hyo[i] = Hyo[y]かつ y<i となります。

ソ:さて、ここまでで現在の次の順位がわかりましたが、銅賞の条件に「同 一学年からは3人まで」というのがありました。ということで調べた番号の 学年で受賞決定数が 3 未満かどうかを確認する必要があります。ということ で条件は9:SyoNinzu[g] < 3となります。

これで設定どおりの手続きが完成しました。

タ:(26) 行目の実行回数は (24) 行目に入った回数に (25)~(31) 行目の繰 り返し回数を掛けることで得られます。いま提出したのは 250 人とあります から実行回数は 10 *·* 250 = 8:2500となります。

チ:(36) 行目は銅賞受賞者が 1 人決まるたびに 1 回ずつ入ります。銅賞受賞 者は 5 人に設定されておりこの手続きはその通りに動きますので、実行回数 は銅賞受賞者と同数の3:5回となります。(間違って 5 をマークしないように 注意)

### 第4問

## 問1

まずは発電量を計算します。

ア:夜間使用量は D2~D31 の範囲にきています。この範囲での平均をとりた いですので使用する関数は4:AVGとなります。

イ~オ:ここにはシート2のセル B2~B4 に入れる式を記入します。ここに 入るものは左のセルにある天気における発電量の平均です。ということで使 用する関数は6:AVGIFであり、それぞれの引数は順に探索範囲、照合する値、 値範囲ですので、すなわちシート 1 の天気、シート 2 の天気、シート 1 の 発電量が対象になります。照合する値は入力するセルの左なので行を変えま すが他の引数は行を変えたくありません。ということで引数は順に「利用状 況!4:B\$2~B\$31」「0:A2」「利用状況!7:C\$2~C\$31」となります。

## 問2

次に天気を取り出し電力を補えたかをみます。

カ~ク:ここには前日の残量と当日の発電量をもとに発電終了時の蓄電量が算 出されるような式を入れます。発電するとその分だけ蓄電量が増えるが 100 は超えない、ということですので「前日残量」+「発電量」が 100 以下なら その値、超えたら 100 になるような計算式になります。計算に使う値は相対 位置でみますので式は IF( 6:F2 + 2:C3 <=100,F2+C3,1:100) となります。

ケ、コ:ここには夜間使用後の蓄電量が算出されるような式を入れます。使 用料が蓄電量以下ならば残量、そうでなければ 0 になるような式が入ります。 E3>=D3 という条件はすなわち蓄電量が夜間使用量を超えていない、というこ とで式は IF(E3>=D3,7:E3-D3,0:0) となります。

サ:条件は蓄電量が夜間使用量を超えていないということですのでここには 蓄電量が不足したときの式が入ります。「その日の天気」となっていますので セルと同じ行にある列 B の値、すなわちセル2:B2の値が入ることになります。 シ、ス:ここには天気別の不足日数を計算する式を入れます。不足した場 合は利用状況の G 列に○ではなく天気が入りますので、この列に対象の天 気が入った回数が天気別の不足日数となります。範囲は行の絶対範囲をと り、対象の天気は相対行でとります。ということで関数は COUNTIF(利用状 況!5:G\$2~G\$31,0:A2) となります。

## 問3

今度は復旧までの活用を考えてみるようです。 セ~タ:ここには対応する天気における発電量を取得する関数を入れます。対応 する天気は式を入れるセルからみて3列左に記されています。また、探索対象は 固定にします。ということで関数はVLOOKUP(0:A2,平均発電量!7:\$A\$2~\$B\$4,2) となります。

チ、ツ:ここには過不足の量を計算する関数が入ります。これはそのうちセ ル G2 の値が 0 以上すなわち前日に蓄電量が残っている場合の処理を考えま す。このときは「前日残量」と「当日発電量」の和と 100 のうち小さい方から 当日の使用量を減らしたものが当日の残量となります。ということで関数は IF(2:G2 <=100,G2-利用状況!b:\$D\$32,100-利用状況!\$D\$32) となります。 テ:こちらはセル G2 の値が 0 未満すなわち前日に蓄電量が残っていない場合 となります。すると当日発電終了時の蓄電量は発電量に一致します。という ことで空欄には1:E2が入ります。

## 所感

# 第 **1** 問

## 問1

ネットの利用に関するマナーの問題です。答えられないと今後の生活に悪 影響が出るかもしれません。

用語は使用される範囲や役割で押さえておきたいところ。解答に選ばれなかっ た選択肢もよく使われるものは把握しておきましょう。

#### 問2

コンピュータの世界で利用されている理論からの問題です。今回はバーコー ド (JAN コード、偶数桁の 3 倍と奇数桁の合計を利用) や数年前の ISBN(得 られた結果を 11 で割った余りで照合) に使われているような手法を取り上げ ています。

計算式のほかに様々な可能性を考察する問題がいくつかありますので、計算 だけで済むところは速く終わらせたい。

## 第 **2** 問

コマを移動させる問題です。かなり頭を使う問題であり、また色々な向き で考えなければならないので地図を読むのが苦手なひとは大変だったと思い ます。あらかじめ以下のような対応表を作っておくのも手でしょう。

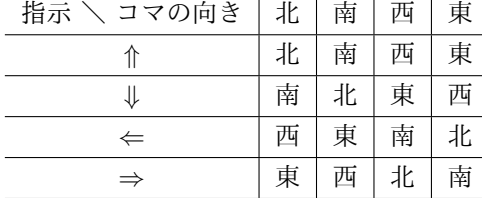

#### 問1

前半は経路が決まっていますのでまだ何とかなりそうです。図形をつくる 問題では絞り込みがしにくく、根気を要する難問です。

### 問2

パターンを回転させなくてはならないため、更に解きにくくなりました。 とにかく図を回転させて考えることに始終しますので、計算用紙が足りなく なるかもしれません。最後において色のパターンを排他的論理和で表せるこ とに気付けるかは、体力がものをいいそうです。

### 問3

たった1問ですが、今度は逆に初期位置を求めることもあり複雑さがさら に追加されました。6 *×* 6の領域にとらわれずに試せばどうにか解けるかも しれません。

### 第 **3** 問

特定の処理を手続として実装する問題です。

## 問1

ここでは思考実験として望まれる処理とはどういうものかを考えています。 表に書き加えるなりしながら読み進めれば最後まで解けるでしょう。

## 問2

ここから手続き処理を作ります。

金賞はつまり最上位を決める、ということでその処理を入れます。この処理 は直感的で基本的なので押さえておきたいところです。

銀賞を決める処理は間違っている処理を直す、というものです。論理的思考 力が要求されますが問1の表を参考にするなりして順に追っていけば答えが 得られるかもしれません。

### 問3

ここで手続きが完成して手続きの評価をみます。

「上から *n* 番目」を「これまでに選ばれた *n −* 1 人を除いて1番」と言い換 えられるかで得点できるかどうかが決まります。

実行回数に関しては「できた手続きが問題冒頭の処理を実行してくれる」と いう観点と、「手続きそのもので計算する」という観点の両方をもつことが求 められます。

## 第 **4** 問

表計算ソフトを使用する問題です。問題の機能は多くの表計算ソフトでそ のまま使えるはずです。

## 問1

まずは天気別平均発電量と夜間使用量を計測します。

使うべき関数、対象となる範囲が行または列を固定するかどうかに注意すれ ば問題ないと思います。

## 問2

ここでは条件を使用した関数を利用して夜間使用後の残量や不足日数を計 算します。

条件は計算式を使ったものだけではなく、書かれている内容を解釈して変換 する、という考えも必要になる設問が入っています。

## 問3

ここでは3日分の推計をしています。 3列の組で考えて組のうちの1列目を1日目、と統一することで複数項目の 計算も工夫して処理する事ができます。